# Analysis of German notification time: 2/3 of notifications arrive until the next day

*J. Schumacher, D. Schumacher, M. Diercke, M. Salmon, I. Czogiel, H. Claus, A. Gilsdorf*

*04.11.2015*

## **About this document**

This document calculates and produces the numbers for a poster on ESCAIDE 2015, Stockholm, Sweden. It analyzes the notification delay in the German Surveillance System

Authors: Jakob Schumacher (1)(2)(3), Michaela Diercke (1), Maelle Salmon (1), Irina Czogiel (1)(2), Claus Herrmann (1), Andreas Gilsdorf (1) Affiliations: (1) Robert Koch Institute, Berlin, (2) PAE (Postgraduiertenausbildung für angewandte Epidemiologie), (3) EPIET (European Programme for Intervention Epidemiology Training)

#### **Preparation**

```
###################################################
# Setting Path
###################################################
setwd("T:/FG32_Meldeverzug/Projekt_ESCAIDE")
###################################################
# Loading packages
###################################################
# Reshaping data
if(!require("dplyr")) install.packages("dplyr")
suppressPackageStartupMessages(library("dplyr"))
# Reshaping data
if(!require("tidyr")) install.packages("tidyr")
suppressPackageStartupMessages(library("tidyr"))
# Graphics
if(!require("ggplot2")) install.packages("ggplot2")
suppressPackageStartupMessages(library("ggplot2"))
# Output
if(!require("knitr")) install.packages("knitr")
suppressMessages(library("knitr"))
# Database
if(!require("RODBC")) install.packages("RODBC")
suppressPackageStartupMessages(library("RODBC"))
# Multivariable model
if(!require("MASS")) install.packages('MASS')
suppressPackageStartupMessages(require("MASS"))
```
################################################### *# Setting Options*

```
# Knitr chunk options
knitr::opts chunk$set(cache=FALSE, message=FALSE,
                  warning=FALSE, tidy=FALSE, cache=TRUE)
# Dplyr Options to increase the printed lines
options(dplyr.print_max = 1000)# Select function of MASS and dplyr collide
select <- dplyr::select
```
## Getting the dataset

```
# Querying database
# Creating a function for the query
getData \leq function () {
    connection <- odbcDriverConnect("driver={SQL Server};server=sesql10;
                                   UID=SQL SurvNet3 User; PWD=SurvNet3;
                                   Database=SurvNet3RKI2;",
                                   readOnlyOptimize=TRUE)
   query \lt- "
SELECT
-- Time points --
   CAST(NA1. [DiagnosedAt] AS DATE) AS [ArztDiagnoseAm]
    , CAST(NA1. [NotifiedAt] AS DATE) AS [ArztMeldungImGA]
    , CAST(NL1. [DiagnosedAt] AS DATE) AS [LaborDiagnoseAm]
    , CAST(NL1. [NotifiedAt] AS DATE) AS [LaborMeldungImGA]
    , CAST(N3. [DiagnosedAt] AS DATE) AS [EigeneErmittlungDiagnoseAm]
    , CAST(N3. [NotifiedAt] AS DATE) AS [EigeneErmittlungMeldungImGA]
    , CAST(N4. [DiagnosedAt] AS DATE) AS [GemeinschaftP8DiagnoseAm]
    , CAST(N4. [NotifiedAt] AS DATE) AS [GemeinschaftP8MeldungImGA]
    , CAST(N5. [DiagnosedAt] AS DATE) AS [WeiterleitungAnderesGADiagnoseAm]
    , CAST(N5. [NotifiedAt] AS DATE) AS [WeiterleitungAnderesGAMeldungImGA]
    , CAST(N6. [DiagnosedAt] AS DATE) AS [GemeinschaftP34DiagnoseAm]
    , CAST(N6. [NotifiedAt] AS DATE) AS [GemeinschaftP34MeldungImGA]
    , CAST(N99. [DiagnosedAt] AS DATE) AS [AndereDiagnoseAm]
    , CAST (N99. [NotifiedAt] AS DATE) AS [AndereMeldungImGA]
    , CAST (Nx. [DiagnosedAt] AS DATE) AS [UnbekannteMeldeArtDiagnoseAm]
    , CAST (Nx. [NotifiedAt] AS DATE) AS [UnbekannteMeldeArtImGA]
    , CAST (DISEASE71. [ReportingDate] AS DATE) AS [Meldedatum]
-- Disease --
    , M. [GuiText] AS [Disease]
FROM
    [Data]. [Version] AS V
   INNER JOIN [Data]. [Disease71] AS DISEASE71 ON V. [IdVersion] = DISEASE71. [IdVersion]
   INNER JOIN Meta.DayTable RD ON RD. [IdDaySQL] = CAST(CAST(DISEASE71. [ReportingDate]
AS FLOAT) AS INT)
   INNER JOIN Meta. [Type] M ON V. IdType = M. IdType
```
INNER JOIN Meta.[Disease] MD ON V.IdType = MD.IdType AND V.IdSchema = MD.IdSchema OUTER APPLY [Data].[ExpandWithVaccination] (V.[IdVersion]) Vacc OUTER APPLY [Data].[ExpandWithDiseasePathogen](V.[IdVersion]) DisPat OUTER APPLY (SELECT NF.[IdVersion], NF.[NotificationType] FROM (SELECT N.[IdVersion], N.[NotificationType], ROW\_NUMBER() OVER (PARTITION BY N.[IdVersion] ORDER BY N.[IdDisease71Notification]) AS [ROWNUMBER] FROM [Data].[Disease71Notification] N WHERE V.[IdVersion] = N.[IdVersion]) NF WHERE NF.[ROWNUMBER] = 1) NF1 OUTER APPLY (SELECT [IdVersion], MIN([NotifiedAt]) AS [NotifiedAt], MIN([DiagnosedAt]) AS [DiagnosedAt] FROM [Data].[Disease71Notification] N WHERE V.[IdVersion] = N.[IdVersion] AND [NotificationType] = 1 GROUP BY [IdVersion]) NA1 OUTER APPLY (SELECT [IdVersion], MIN([NotifiedAt]) AS [NotifiedAt], MIN([DiagnosedAt]) AS [DiagnosedAt] FROM [Data].[Disease71Notification] N WHERE V.[IdVersion] = N.[IdVersion] AND [NotificationType] = 2 GROUP BY [IdVersion]) NL1 OUTER APPLY (SELECT [IdVersion], MIN([NotifiedAt]) AS [NotifiedAt], MIN([DiagnosedAt]) AS [DiagnosedAt] FROM [Data].[Disease71Notification] N WHERE V.[IdVersion] = N.[IdVersion] AND [NotificationType] = 3 GROUP BY [IdVersion]) N3 OUTER APPLY (SELECT [IdVersion], MIN([NotifiedAt]) AS [NotifiedAt], MIN([DiagnosedAt]) AS [DiagnosedAt] FROM [Data].[Disease71Notification] N WHERE V.[IdVersion] = N.[IdVersion] AND [NotificationType] = 4 GROUP BY [IdVersion]) N4 OUTER APPLY (SELECT [IdVersion], MIN([NotifiedAt]) AS [NotifiedAt], MIN([DiagnosedAt]) AS [DiagnosedAt] FROM [Data].[Disease71Notification] N WHERE V. [IdVersion] = N. [IdVersion] AND [NotificationType] = 5 GROUP BY [IdVersion]) N5 OUTER APPLY (SELECT [IdVersion], MIN([NotifiedAt]) AS [NotifiedAt], MIN([DiagnosedAt]) AS [DiagnosedAt] FROM [Data].[Disease71Notification] N WHERE V. [IdVersion] = N. [IdVersion] AND [NotificationType] = 6 GROUP BY [IdVersion]) N6 OUTER APPLY (SELECT [IdVersion], MIN([NotifiedAt]) AS [NotifiedAt], MIN([DiagnosedAt]) AS [DiagnosedAt] FROM [Data].[Disease71Notification] N WHERE V.[IdVersion] = N.[IdVersion] AND [NotificationType] = 999999 GROUP BY [IdVersion]) N99 OUTER APPLY (SELECT [IdVersion], MIN([NotifiedAt]) AS [NotifiedAt], MIN([DiagnosedAt]) AS [DiagnosedAt] FROM [Data].[Disease71Notification] N WHERE V. [IdVersion] = N. [IdVersion] AND [NotificationType] IN (0,-1) GROUP BY [IdVersion]) Nx OUTER APPLY (SELECT [IdRecord], MIN([TrackedAt]) AS [TrackedAt] FROM [Data].[RecordTrack] RT WHERE V.[IdRecord] = RT.[IdRecord] AND [Action] = 1 GROUP BY [IdRecord]) RT1 OUTER APPLY (SELECT [IdRecord], MIN([TrackedAt]) AS [TrackedAt] FROM [Data].[RecordTrack] RT WHERE V.[IdRecord] = RT.[IdRecord] AND [Action] = 2 AND [CodeSite] LIKE '1.\_\_.\_%' GROUP BY [IdRecord]) RT2 OUTER APPLY (SELECT [IdRecord], MIN([TrackedAt]) AS [TrackedAt] FROM

[Data].[RecordTrack] RT WHERE V.[IdRecord] = RT.[IdRecord] AND

[Action] = 3 AND [CodeSite] LIKE '1.\_\_.' GROUP BY [IdRecord]) RT3 OUTER APPLY (SELECT [IdRecord], MIN([TrackedAt]) AS [TrackedAt] FROM [Data]. [RecordTrack] RT WHERE V. [IdRecord] = RT. [IdRecord] AND [Action] = 2 AND [CodeSite] LIKE '1.\_\_.' GROUP BY [IdRecord]) RT4

OUTER APPLY (SELECT [IdRecord], MIN([TrackedAt]) AS [TrackedAt] FROM [Data].[RecordTrack] RT WHERE V.[IdRecord] = RT.[IdRecord] AND  $[Action] = 3$  AND  $[CodeSite] = '1.'$  GROUP BY  $[IdRecord]$ ) RT5

```
OUTER APPLY [Data].[ExpandWithSoftware] (V.[IdRecord]) SoftwareGA
WHERE
   V. [IdRecordType] = 1 - - nur FaelleAND V. [IsCurrent] = 1 -- nur aktuelle Version des Falls
   AND V.[IsActive] = 1 -- nur aktive Faelle (nicht geloescht oder verworfen)
   AND DISEASE71.[ReportingDate] BETWEEN '2011-09-29' AND '2014-09-28'
    "
  data <- sqlQuery(connection, query)
  close(connection)
  data
}
# execute function
#data <- getData()
# Change data type
#data <- data %>% mutate_each(funs(as.Date(., format = "%Y-%m-%d")), 1:17)
# Saving the dataset
#save(data, file="rawData_ESCAIDE.RData")
# Loading file out of the directory
load(file="rawData_ESCAIDE.RData")
# Show structure of data
names(data)
## [1] "ArztDiagnoseAm"
## [2] "ArztMeldungImGA"
## [3] "LaborDiagnoseAm"
## [4] "LaborMeldungImGA"
## [5] "EigeneErmittlungDiagnoseAm"
## [6] "EigeneErmittlungMeldungImGA"
## [7] "GemeinschaftP8DiagnoseAm"
## [8] "GemeinschaftP8MeldungImGA"
## [9] "WeiterleitungAnderesGADiagnoseAm"
## [10] "WeiterleitungAnderesGAMeldungImGA"
## [11] "GemeinschaftP34DiagnoseAm"
## [12] "GemeinschaftP34MeldungImGA"
## [13] "AndereDiagnoseAm"
## [14] "AndereMeldungImGA"
## [15] "UnbekannteMeldeArtDiagnoseAm"
## [16] "UnbekannteMeldeArtImGA"
## [17] "Meldedatum"
```
## [18] "Disease"

# **Preparation of the dataset**

```
####################################################################
# Restricting diseases to §6.1.1 and §7.1 infection protection act
####################################################################
```

```
DiseaseData <- data.frame(rbind(
#################### Paragraph 6.1.1. ###################
# a) Botulismus
c(Disease="Botulismus", Meldepflicht="67"),
# b) Cholera
c(Disease="Cholera", Meldepflicht="67"),
# c) Diphtherie
c(Disease="Diphtherie", Meldepflicht="67"),
# d) humaner spongiformer Enzephalopathie, außer familiär-hereditärer Formen
c(Disease="CJK", Meldepflicht="6"),
# e) akuter Virushepatitis
c(Disease="Hepatitis A", Meldepflicht="67"),
c(Disease="Hepatitis B", Meldepflicht="67"),
c(Disease="Hepatitis C", Meldepflicht="67"),
c(Disease="Hepatitis D", Meldepflicht="67"),
c(Disease="Hepatitis E", Meldepflicht="67"),
# f) enteropathischem hämolytisch-urämischem Syndrom (HUS)
c(Disease="HUS", Meldepflicht="6"),
# g) virusbedingtem hämorrhagischen Fieber
c(Disease="Ebolavirus", Meldepflicht="67"),
c(Disease="Lassavirus", Meldepflicht="67"),
c(Disease="Marburgvirus", Meldepflicht="67"),
c(Disease="Denguefieber", Meldepflicht="67"),
c(Disease="VHF, andere Erreger", Meldepflicht="67"),
# h) Masern
c(Disease="Masern", Meldepflicht="67"),
# i) Meningokokken-Meningitis oder -Sepsis
c(Disease="Meningokokken", Meldepflicht="67"),
# j) Milzbrand
c(Disease="Milzbrand", Meldepflicht="67"),
# k) Mumps
c(Disease="Mumps", Meldepflicht="67"),
# l) Pertussis
c(Disease="Keuchhusten", Meldepflicht="67"),
# m) Poliomyelitis (als Verdacht gilt jede akute schlaffe Lähmung)
c(Disease="Poliomyelitis", Meldepflicht="67"),
# n) Pest
c(Disease="Pest", Meldepflicht="67"),
# o) Röteln einschließlich Rötelnembryopathie
c(Disease="Röteln", Meldepflicht="67"),
c(Disease="Röteln, konnatal", Meldepflicht="67"),
# p) Tollwut
c(Disease="Tollwut", Meldepflicht="67"),
# q) Typhus abdominalis/Paratyphus
c(Disease="Typhus", Meldepflicht="67"),
c(Disease="Paratphyus", Meldepflicht="67"),
# r) Varizellen
c(Disease="Windpocken", Meldepflicht="67"),
# sowie die Erkrankung und der Tod an einer behandlungsbedürftigen Tuberkulose
c(Disease="Tuberkulose", Meldepflicht="67"),
#################### Paragraph 7.1. ###################
# 1.Adenoviren; Meldepflicht nur für den direkten Nachweis im Konjunktivalabstrich
c(Disease="Adenovirus", Meldepflicht="7"),
```

```
# 2.Bacillus anthracis - Already in §6.1.1
# 3.Bordetella pertussis, Bordetella parapertussis - Already in §6.1.1
# 4.Borrelia recurrentis
c(Disease="Läuserückfallfieber", Meldepflicht="7"),
# 5.Brucella sp.
c(Disease="Brucellose", Meldepflicht="7"),
# 6.Campylobacter sp., darmpathogen
c(Disease="Campylobacter", Meldepflicht="7"),
# 7.Chlamydia psittaci
c(Disease="Ornithose", Meldepflicht="7"),
# 8.Clostridium botulinum oder Toxinnachweis - Already in §6.1.1
# 9.Corynebacterium diphtheriae, Toxin bildend - Already in §6.1.1
# 10.Coxiella burnetii
c(Disease="Q-Fieber", Meldepflicht="7"),
# 11.humanpathogene Cryptosporidium sp.
c(Disease="Kryptosporidiose", Meldepflicht="7"),
# 12.Ebolavirus - Already in §6.1.1
# 13.a)Escherichia coli, enterohämorrhagische Stämme (EHEC)
c(Disease="EHEC/STEC", Meldepflicht="7"),
# b)Escherichia coli, sonstige darmpathogene Stämme
c(Disease="E.-coli-Enteritis", Meldepflicht="7"),
# 14.Francisella tularensis
c(Disease="Tularämie", Meldepflicht="7"),
# 15.FSME-Virus
c(Disease="FSME", Meldepflicht="7"),
# 16.Gelbfiebervirus
c(Disease="Gelbfieber", Meldepflicht="7"),
# 17.Giardia lamblia
c(Disease="Giardiasis", Meldepflicht="7"),
# 18.Haemophilus influenzae; Meldepflicht nur für den direkten Nachweis
c(Disease="Haemophilus influenzae", Meldepflicht="7"),
# 19.Hantaviren
c(Disease="Hantavirus", Meldepflicht="7"),
# 20.Hepatitis-A-Virus - Already in §6.1.1
# 21.Hepatitis-B-Virus - Already in §6.1.1
# 22. Hepatitis-C-Virus; - Already in §6.1.1
# 23.Hepatitis-D-Virus - Already in §6.1.1
# 24.Hepatitis-E-Virus - Already in §6.1.1
# 25.Influenzaviren; Meldepflicht nur für den direkten Nachweis
c(Disease="Influenza", Meldepflicht="7"),
# 26.Lassavirus - Already in §6.1.1
# 27.Legionella sp.
c(Disease="Legionellose", Meldepflicht="7"),
# 28.humanpathogene Leptospira sp.
c(Disease="Leptospirose", Meldepflicht="7"),
# 29.Listeria monocytogenes; Meldepflicht nur für den direkten Nachweis
c(Disease="Listeriose", Meldepflicht="7"),
# 30.Marburgvirus - Already in §6.1.1
# 31.Masernvirus - Already in §6.1.1
# 32.Mumpsvirus - Already in §6.1.1
# 33.Mycobacterium leprae
c(Disease="Lepra", Meldepflicht="7"),
# 34.Mycobacterium tuberculosis/africanum, Mycobacterium bovis; - Already in §6.1.1
```

```
# 35.Neisseria meningitidis; - Already in §6.1.1
# 36.Norwalk-ähnliches Virus;
c(Disease="Norovirus", Meldepflicht="7"),
# 37.Poliovirus - Already in §6.1.1
# 38.Rabiesvirus - Already in §6.1.1
# 39.Rickettsia prowazekii
c(Disease="Fleckfieber", Meldepflicht="7"),
# 40.Rotavirus
c(Disease="Rotavirus", Meldepflicht="7"),
# 41.Rubellavirus - Already in §6.1.1
# 42.Salmonella Paratyphi - Already in §6.1.1
# 43.Salmonella Typhi - Already in §6.1.1
# 44.Salmonella, sonstige
c(Disease="Salmonellose", Meldepflicht="7"),
# 45.Shigella sp.
c(Disease="Shigellose", Meldepflicht="7"),
# 46.Trichinella spiralis
c(Disease="Trichinellose", Meldepflicht="7"),
# 47.Varizella-Zoster-Virus - Already in §6.1.1
# 48.Vibrio cholerae O 1 und O 139 - Already in §6.1.1
# 49.Yersinia enterocolitica, darmpathogen
c(Disease="Yersiniose", Meldepflicht="7"),
# 50.Yersinia pestis
c(Disease="Pest", Meldepflicht="7")
# 51.andere Erreger hämorrhagischer Fieber. - Already in §6.1.1
# Diseases not included:
# Länderverordnung: Adenovirus, Länderverordnung, Amoebiasis,
# Gasbrand, Kopfläuse, Lyme-Borreliose, Meningoenzephalitis viral,
# Pneumokokken, Scharlach, Weitere Bedrohliche,
# Weitere Bedrohliche (gastro)
# Andere Stelle IfSG: Clostridium difficile, MRSA,
# Tollwutexpositionsverdacht
))
# Show number of cases
dim(data)
## [1] 1226646 18
# Actual Filtering
data <- data %>% filter(Disease %in% as.character(DiseaseData$Disease))
# Show number of cases
dim(data)
## [1] 1070284 18
# Erase Mumps, Röteln, Windpocken, Keuchhusten because
# they exist only after amendment of the infection protection act
data \leq data \frac{9}{2}filter(Disease!="Mumps" &
    Disease!="Keuchhusten" &
```

```
Disease!="Röteln" &
         Disease!="Windpocken") %>%
droplevels()
```

```
# Show number of cases
dim(data)
```
## [1] 998613 18

# Show available diseases table(data\$Disease)

 $\# \#$ 

 $\# \#$ 

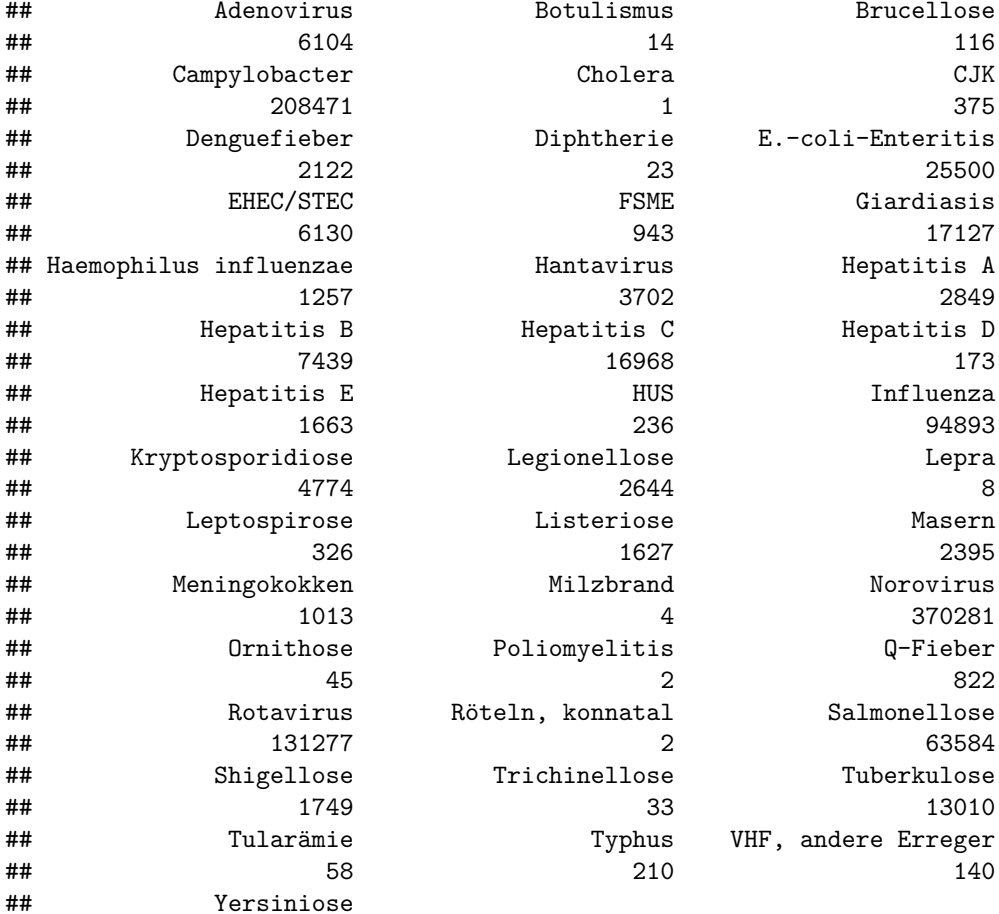

# Calculate additional variables  $#$  ImportGA. data <- data %>%  $mutate(ImportGA = pmin(ArztMeldungImGA,$ LaborMeldungImGA, EigeneErmittlungMeldungImGA,

8503

```
GemeinschaftP8MeldungImGA,
                            WeiterleitungAnderesGAMeldungImGA,
                            GemeinschaftP34MeldungImGA,
                            AndereMeldungImGA,
                            UnbekannteMeldeArtImGA, na.rm=TRUE)) %>%
    mutate(ImportGA = as.Date(ImportGA, origin="1970-01-01"))
# Diagnosis
data \leq data \frac{9}{2}mutate(Diagnosis = pmin(ArztDiagnoseAm,
                            LaborDiagnoseAm,
                             EigeneErmittlungDiagnoseAm,
                             GemeinschaftP8DiagnoseAm,
                             WeiterleitungAnderesGADiagnoseAm,
                             GemeinschaftP34DiagnoseAm,
                             AndereDiagnoseAm,
                             UnbekannteMeldeArtDiagnoseAm, na.rm=TRUE)) %>%
    mutate(Diagnosis = as.Date(Diagnosis, origin="1970-01-01"))
# delays
data \leq data \frac{9}{2}%
  mutate(delay_arzt = as.numeric(ArztMeldungImGA-ArztDiagnoseAm)) %>%
  mutate(delay_labor = as.numeric(LaborMeldungImGA-LaborDiagnoseAm)) %>%
  mutate(delay_notification = as.numeric(ImportGA - Diagnosis))
# gesetz
data \leq data \frac{9}{2}mutate(gesetz_diagnosis = factor(ifelse(!is.na(Diagnosis),
        ifelse(Diagnosis < as.Date("2013-03-29"), "VorGesetz", "NachGesetz"),
        ifelse(Meldedatum < as.Date("2013-03-29"), "VorGesetz", "NachGesetz"))))
# paragraph
DiseaseData$Disease <- factor(DiseaseData$Disease)
data <- data %>% left_join(DiseaseData, by="Disease") %>% mutate(Disease=factor(Disease))
# notifier (set at first arrival at GA)
data \leq data \frac{9}{2}mutate(Melder="Other") %>%
    mutate(Melder = ifelse(!is.na(LaborMeldungImGA) &
                              LaborMeldungImGA == ImportGA , "Labor", Melder)) %>%
    mutate(Melder = ifelse(!is.na(ArztMeldungImGA) &
                              ArztMeldungImGA == ImportGA , "Arzt", Melder)) %>%
    mutate(Melder = ifelse(!is.na(LaborMeldungImGA) &
                              LaborMeldungImGA == ImportGA &
                              !is.na(ArztMeldungImGA) &
                              ArztMeldungImGA == ImportGA, "Beide", Melder)) %>%
    mutate(Melder = ifelse(is.na(ImportGA), "None", Melder)) %>%
    mutate(Melder = factor(Melder))
# Show structure of data
names(data)
```

```
## [1] "ArztDiagnoseAm"
```

```
## [2] "ArztMeldungImGA"
## [3] "LaborDiagnoseAm"
## [4] "LaborMeldungImGA"
## [5] "EigeneErmittlungDiagnoseAm"
## [6] "EigeneErmittlungMeldungImGA"
## [7] "GemeinschaftP8DiagnoseAm"
## [8] "GemeinschaftP8MeldungImGA"
## [9] "WeiterleitungAnderesGADiagnoseAm"
## [10] "WeiterleitungAnderesGAMeldungImGA"
## [11] "GemeinschaftP34DiagnoseAm"
## [12] "GemeinschaftP34MeldungImGA"
## [13] "AndereDiagnoseAm"
## [14] "AndereMeldungImGA"
## [15] "UnbekannteMeldeArtDiagnoseAm"
## [16] "UnbekannteMeldeArtImGA"
## [17] "Meldedatum"
## [18] "Disease"
## [19] "ImportGA"
## [20] "Diagnosis"
## [21] "delay arzt"
## [22] "delay_labor"
## [23] "delay_notification"
## [24] "gesetz_diagnosis"
## [25] "Meldepflicht"
## [26] "Melder"
###################################################
# Restricting to time
###################################################
# Show number of cases
dim(data)
## [1] 998613 26
# Filtering
data \leq data \frac{9}{2}filter(is.na(Diagnosis)|
               Diagnosis>=as.Date("2012-03-29")&
               Diagnosis<=as.Date("2014-03-28"))
# Show number of cases
dim(data)
## [1] 758663 26
###################################################
# Deleting delay values that are potentially wrong
```

```
###################################################
```

```
## Capturing deleted values
sum(!is.na(data %>% filter(grepl(6, Meldepflicht))))
```
## [1] 364256

```
sum(!is.na(data %>% filter(grepl(6, Meldepflicht)) %>% select(delay_arzt))) /
    nrow(data %>% filter(grepl(6, Meldepflicht)))
## [1] 0.1777729
sum(!is.na(data %>% filter(grepl(7, Meldepflicht))))
## [1] 7485575
sum(!is.na(data %>% filter(grepl(7, Meldepflicht)) %>% select(delay_labor))) /
    nrow(data %>% filter(grepl(7, Meldepflicht)))
## [1] 0.5779354
### Far-off values
data \leftarrow data \left\langle \!\! \left\langle \right. \right. \!\! \right\ranglemutate(delay_arzt = ifelse(delay_arzt<0|delay_arzt>183, NA, delay_arzt)) %>%
  mutate(delay_labor = ifelse(delay_labor<0|delay_labor>183, NA, delay_labor)) %>%
  mutate(delay_notification = ifelse(delay_notification<0|
                                         delay_notification>183, NA, delay_notification))
## Capturing deleted values
sum(!is.na(data %>% filter(grepl(6, Meldepflicht))))
## [1] 362964
sum(!is.na(data %>% filter(grepl(6, Meldepflicht)) %>% select(delay_arzt))) /
    nrow(data %>% filter(grepl(6, Meldepflicht)))
## [1] 0.1719438
sum(!is.na(data %>% filter(grepl(7, Meldepflicht))))
## [1] 7476342
sum(!is.na(data %>% filter(grepl(7, Meldepflicht)) %>% select(delay_labor))) /
    nrow(data %>% filter(grepl(7, Meldepflicht)))
## [1] 0.5762049
# Erase second arrival at GA entries
data \leftarrow data %>%
    mutate(delay_arzt = ifelse(Melder=="Labor", NA, delay_arzt)) %>%
    mutate(delay_labor = ifelse(Melder=="Arzt", NA, delay_labor))
## Capturing deleted values
sum(!is.na(data %>% filter(grepl(6, Meldepflicht))))
```
## [1] 361581

```
sum(!is.na(data %>% filter(grepl(6, Meldepflicht)) %>% select(delay_arzt))) /
   nrow(data %>% filter(grepl(6, Meldepflicht)))
```
## [1] 0.1625845

**sum**(!**is.na**(data %>% **filter**(**grepl**(7, Meldepflicht))))

## [1] 7469802

```
sum(!is.na(data %>% filter(grepl(7, Meldepflicht)) %>% select(delay_labor))) /
   nrow(data %>% filter(grepl(7, Meldepflicht)))
```
## [1] 0.5713538

#### **Analyzing the dataset**

```
#########################################
# Numbers of notifications physicians
#########################################
# Create subset of dataset
p6 <- data %>% filter(grepl(6, Meldepflicht))
#Numbers
# Total number of notifications in p6 diseases
P6Notifications <- p6 %>% nrow
# Number of physicians notifications in p6 diseases
PhysiciansP6Notification <- p6 %>% filter(!is.na(delay_arzt)) %>% nrow
# Number of physicians notifications in p6 diseases
LabP6Notification <- p6 %>% filter(!is.na(delay_labor)) %>% nrow
# Number of unkown delay in p6 diseases
UnkownDelayP6Notification <- p6 %>% filter(is.na(ImportGA)|is.na(Diagnosis)) %>% nrow
# Percentages
# Percentage of physicians notifications in p6 diseases
PercentagePhysiciansP6Notification <-
  round(100*PhysiciansP6Notification/P6Notifications,0)
# Percentage of physicians notifications in p6 diseases
PercentageLabP6Notification <-
  round(100*LabP6Notification/P6Notifications,0)
# Percentage of physicians notifications in p6 diseases
PercentageUnkownDelayP6Notification <-
  round(100*UnkownDelayP6Notification/P6Notifications,0)
```

```
#########################################
# Numbers of notifications laboratories
#########################################
# Create subset of dataset
p7 <- data %>% filter(grepl(7, Meldepflicht))
#Numbers
# Total number of notifications in p7 diseases
P7Notifications <- p7 %>% nrow
# Number of physicians notifications in p7 diseases
PhysiciansP7Notification <- p7 %>% filter(!is.na(delay_arzt)) %>% nrow
# Number of physicians notifications in p7 diseases
LabP7Notification <- p7 %>% filter(!is.na(delay_labor)) %>% nrow
# Number of unkown delay in p7 diseases
UnkownDelayP7Notification <- p7 %>%
 filter(is.na(ImportGA)|is.na(Diagnosis)) %>% nrow
# Percentages
# Percentage of physicians notifications in p7 diseases
PercentagePhysiciansP7Notification <-
  round(100*PhysiciansP7Notification/P7Notifications,0)
# Percentage of physicians notifications in p7 diseases
PercentageLabP7Notification <-
  round(100*LabP7Notification/P7Notifications,0)
# Percentage of physicians notifications in p7 diseases
PercentageUnkownDelayP7Notification <-
  round(100*UnkownDelayP7Notification/P7Notifications,0)
# Display numbers
rbind(P6Notifications,
     PhysiciansP6Notification,
     LabP6Notification,
     UnkownDelayP6Notification,
     PercentagePhysiciansP6Notification,
     PercentageLabP6Notification,
     PercentageUnkownDelayP6Notification,
     P7Notifications,
     PhysiciansP7Notification,
     LabP7Notification,
     UnkownDelayP7Notification,
     PercentagePhysiciansP7Notification,
     PercentageLabP7Notification,
     PercentageUnkownDelayP7Notification)
```
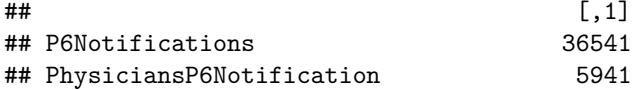

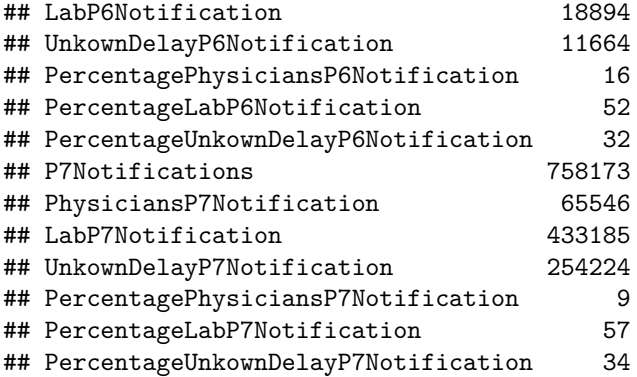

# **Tables**

```
#########################################
# Calculations
#########################################
# Percentage within days overall
kable(
  data %>%
  filter(!is.na(delay_notification)) %>%
  summarise(GesamtAnzahl = n(),
            InnerhalbNullTageA = round(sum(delay_notification==0)*100/GesamtAnzahl,1),
            InnerhalbEinsTageA = round(sum(delay_notification<=1)*100/GesamtAnzahl,1),
            InnerhalbZweiTageA = round(sum(delay_notification<=2)*100/GesamtAnzahl,1),
            InnerhalbDreiTageA = round(sum(delay_notification<=3)*100/GesamtAnzahl,1),
            InnerhalbVierTageA = round(sum(delay_notification<=4)*100/GesamtAnzahl,1),
            InnerhalbFuenfTageA = round(sum(delay_notification<=5)*100/GesamtAnzahl,1)) %>%
    select(-GesamtAnzahl) %>%
    gather()
```

```
\mathcal{L}
```
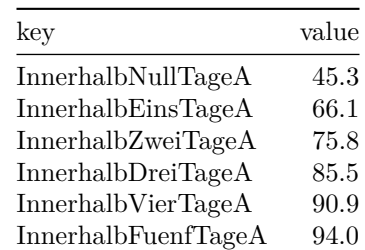

```
# Alternative way:
# P <- ecdf(data$delay_notification)
# P(1:10)
# Percentage within days overall grouped before and after the amendment
kable(data %>%
  filter(!is.na(delay_notification)) %>%
          group_by(gesetz_diagnosis) %>%
```

```
summarise(GesamtAnzahl = n(),
          InnerhalbNullTageA = round(sum(delay_notification==0)*100/GesamtAnzahl, 1),InnerhalbEinsTageA = round(sum(delay_notification<=1)*100/GesamtAnzahl,1),InnerhalbZweiTageA = round(sum(delay notification <=2) * 100/GesamtAnzahl, 1),InnerhalbDeciTageA = round(sum(delay_notification<=3)*100/GesamtAnzahl,1),InnerhalbVierTageA = round(sum(delay_notification<=4)*100/GesamtAnzahl,1),InnerhalbFuenfTageA = round(sum(delay_notification <= 5)*100/GesamtAnzahl,1)) %%
 select(-GesamtAnzahl) %>%
      gather(var, val, 2:7) %>%
      spread(gesetz_diagnosis, val) %>%
      select (var, VorGesetz, NachGesetz)
```

```
\mathcal{L}
```
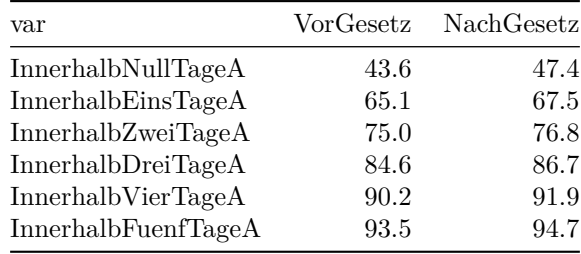

```
######################################
# Disease stratification
# Measles
P <- data %>% filter(Disease=="Masern") %>% . [["delay_notification"]] %>% ecdf(); P(1)
```
## [1] 0.6916472

# Meningokokken P <- data %>% filter(Disease=="Meningokokken") %>% . [["delay\_notification"]] %>% ecdf(); P(1)

## [1] 0.7896825

 $# CJD$ 

P <- data %>% filter(Disease=="CJK") %>% . [["delay\_notification"]] %>% ecdf(); P(1)

## [1] 0.4135338

```
# Tuberkulose
P <- data %>% filter(Disease=="Tuberkulose") %>% [["delay notification"]] %>% ecdf(); P(1)
```
## [1] 0.5419223

## Graphs

```
################################
# Time series plot
################################
################################
# Time series plot overall
################################
# Set Variables
fromDate <- as.Date("2012-03-29")
toDate <- as.Date("2014-03-28")
# Calculate the data
data$yearweek <- as.numeric(strftime(data$Diagnosis, format="%Y%U"))
graph_data_overall <- data %>%
    filter(Diagnosis>fromDate&Diagnosis<toDate) %>%
    group_by(yearweek) %>%
    summarise(count=n(), mean_delay_overall = mean(delay_notification, na.rm=TRUE))
# Axislabels
# Turn the yearweek variable into a factor
graph_data_overall$yearweek<-factor(graph_data_overall$yearweek)
# Extract the axislabels
axislabels <- paste0(
  substr(as.character(graph_data_overall$yearweek),5,6),
  "-",
 substr(as.character(graph_data_overall$yearweek),1,4))
# Get the interval to equalize axislabels and breaks
interval <- seq(match("00-2013", axislabels),
                length(graph_data_overall$yearweek),53)
# Draw vertical lines
amendement <- match("13-2013", axislabels)
# Turn axislabels into years only
axislabels <- substr(axislabels, 4,7)
# The actual plotting
pOverall <- ggplot(graph_data_overall, aes(as.numeric(yearweek),
                                           mean delay overall)) +
    geom_line() +
    theme_classic() +
    geom_line(color="#1F3449", size=2) +
    geom_vline(aes(xintercept=amendement), linetype = "longdash") +
    scale_x_continuous(name="time in weeks",
                       breaks=interval,
                       labels=axislabels[interval]) +
    scale_y_continuous(name="mean delay \n (days)\n", limits=c(0,4)) +
    theme(axis.text = element_text(size=20),
          axis.title = element_text(size=20))
# Viewing and saving
ggsave("Timeseries.png", pOverall)
```

```
16
```
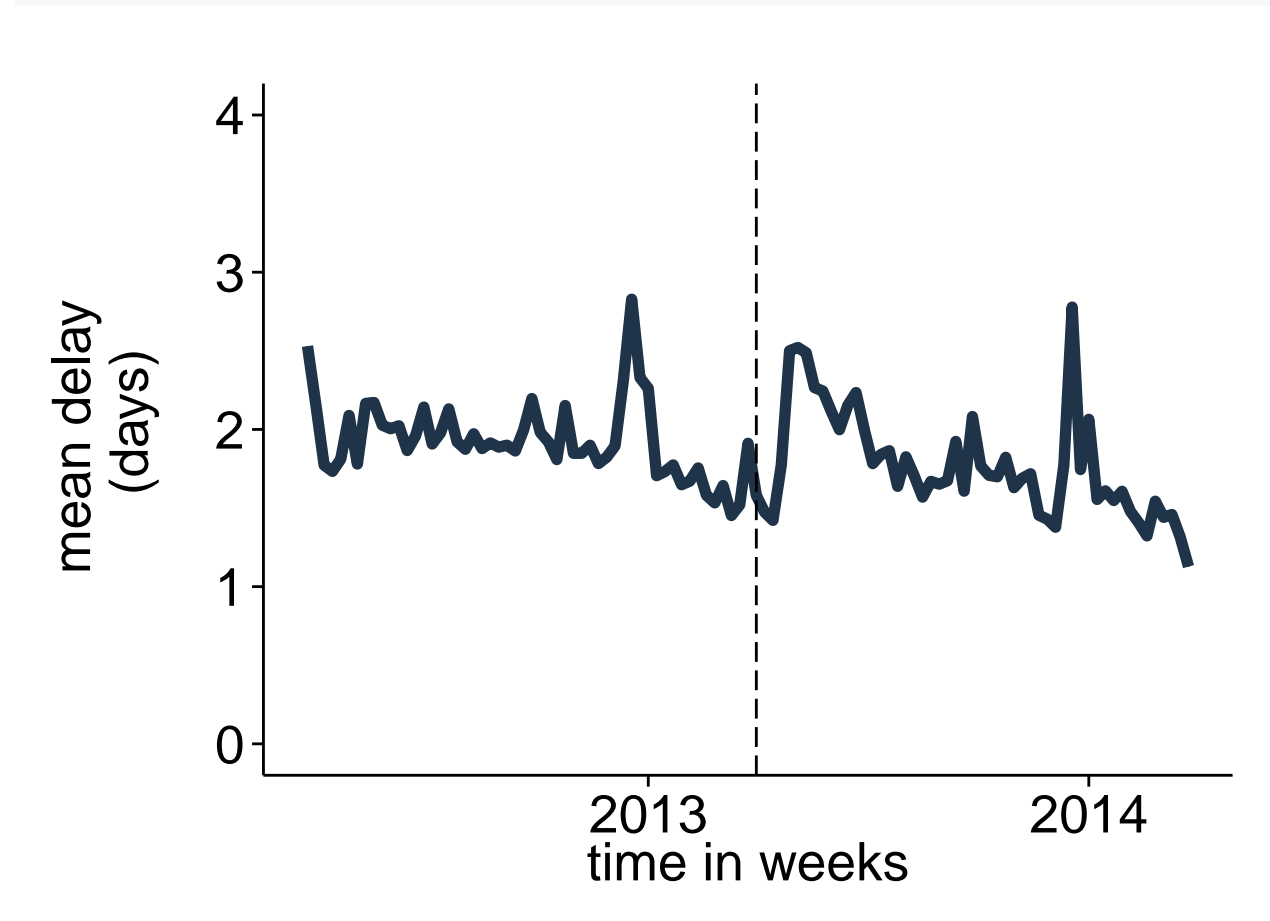

## **Multivariable model**

```
model<-glm.nb(delay_notification~gesetz_diagnosis + Melder + Disease , data=data)
summary(model)
##
## Call:
## glm.nb(formula = delay_notification ~ gesetz_diagnosis + Melder +
## Disease, data = data, init.theta = 0.5500565975, link = log)
##
## Deviance Residuals:
## Min 1Q Median 3Q Max
\## -2.0576 -1.1798 -0.4158
##
## Coefficients:
## Estimate Std. Error z value Pr(>|z|)
## (Intercept) 0.923116 0.029057 31.769 < 2e-16 ***
## gesetz_diagnosisVorGesetz 0.077835 0.004606 16.898 < 2e-16 ***
## MelderBeide 0.034838 0.013910 2.505 0.012262 *
## MelderLabor -0.522066 0.012763 -40.905 < 2e-16 ***
```
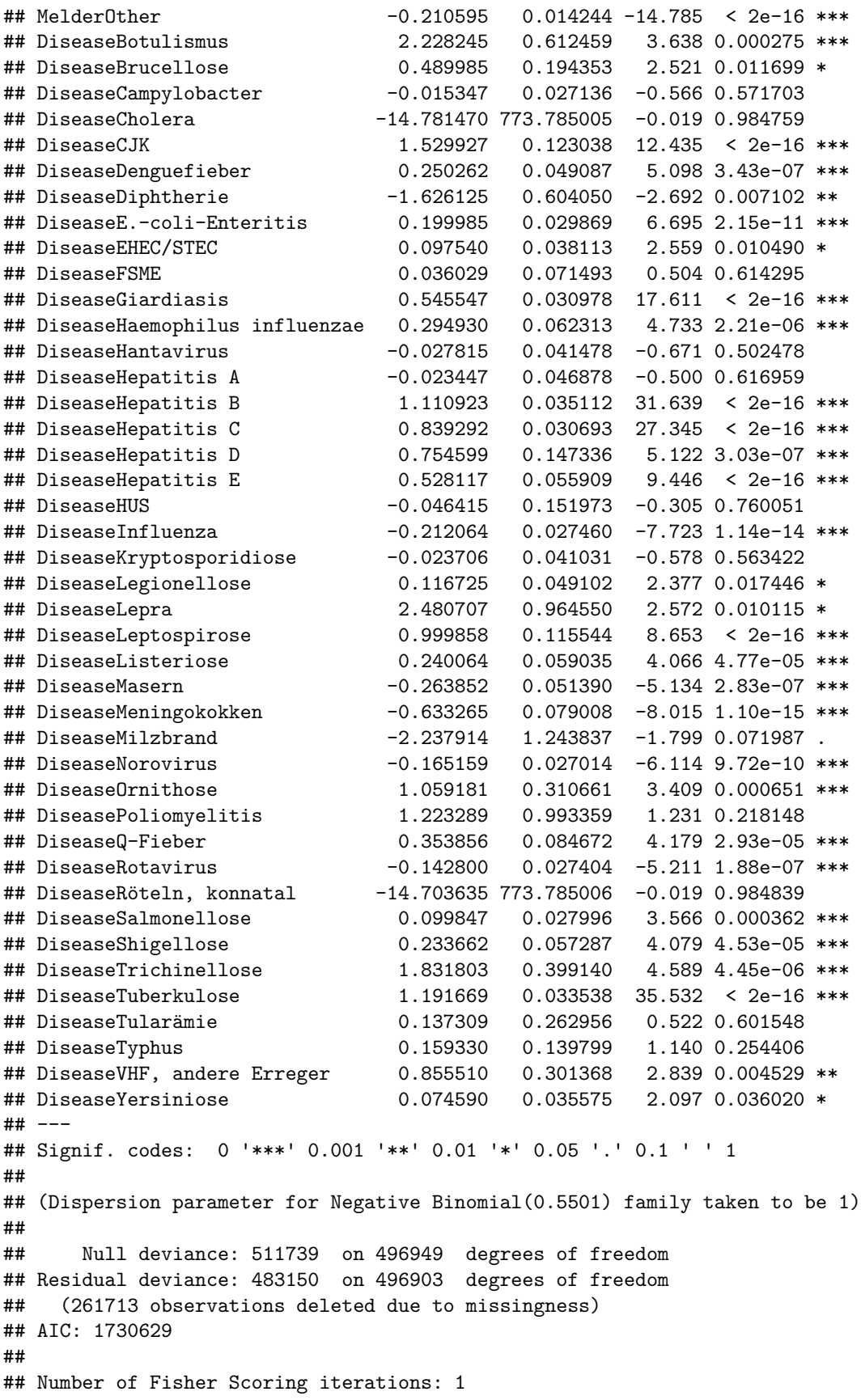

## ##<br>## Theta: 0.55006 ## Std. Err.: 0.00176 ## ## 2 x log-likelihood: -1730532.88600

**round**(**exp**(model\$coefficients),15)

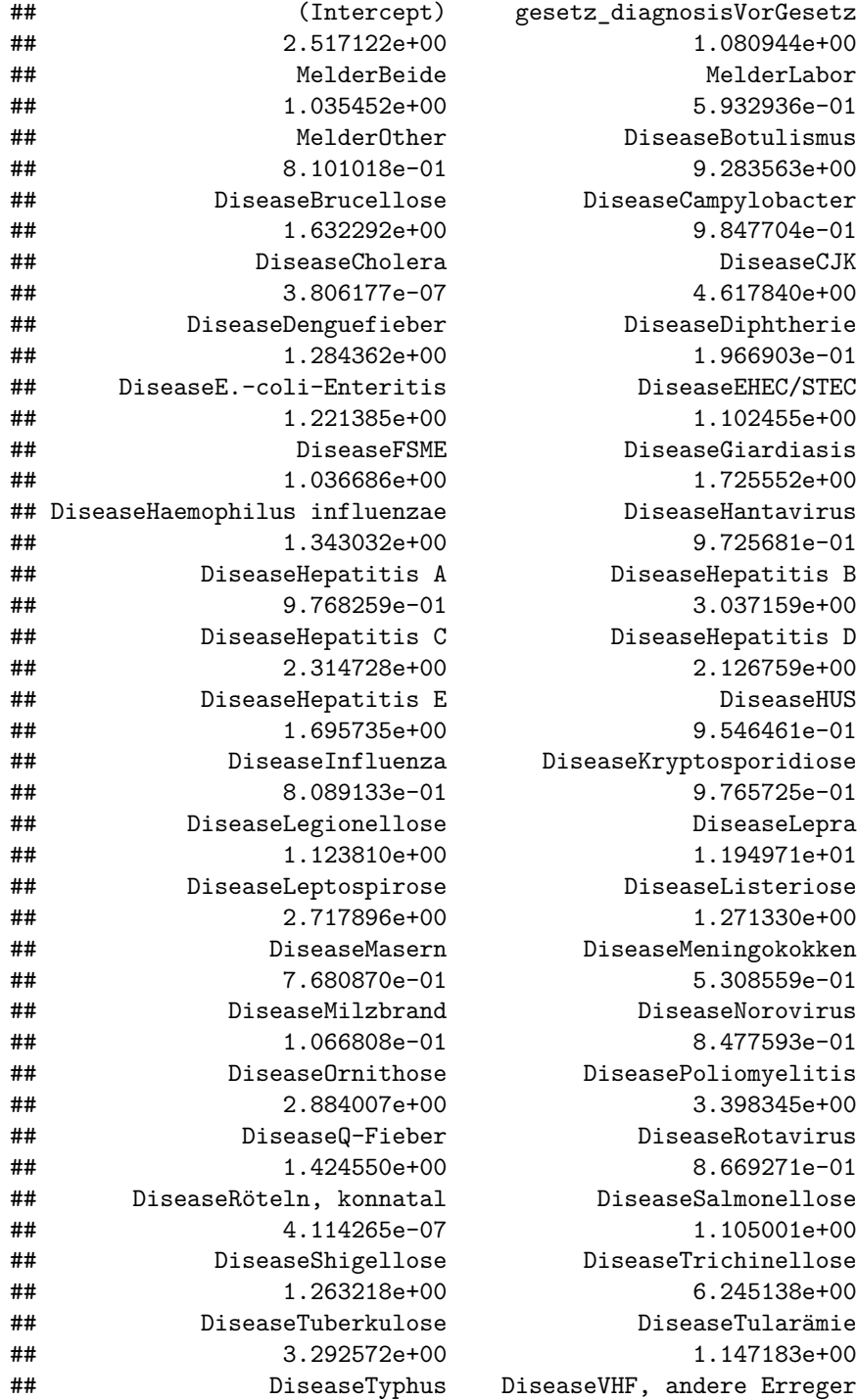

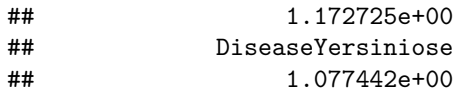

2.352575e+00